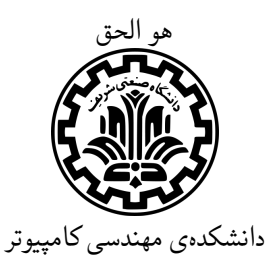

**-40695CE** مهر ١٣٩۵

تمرین اول

استاد: مهدی جعفری

١ بخش تئوری

DHT حلقوی زیر را درنظر بگیرید. در هر گره با شماره i ، کلیدهایی که شماره آنها کوچکتر مساوی i است و در گره قبلی نیستند، وجود دارند. یعنی مثلا در گره شماره یک ، کلید های صفر و یک وجود دارند. و در گره چهار کلیدهای دو ، سه و چهار موجود میباشند. فرض کنید که هر گره تنها از اولین predecessor و اولین successor خود مطلع است. همچنین فرض بر این است که هر گره درصورت عدم داشتن کلید، آنرا به اولین successor منتقل میکند.(سیستم غیرهوشمند) پس از اتمام انتقال(ها) کلید به گره حاوی اطلاعات متناظر با کلید، درصورت عدم وجود کلید در گره مبدا، اطلاعات متناظر با کلید، مجددا به گره مبدا منتفل میشود تا به درخواست کننده تحویل داده بشود. زمان لازم برای آنکه یک گره کلید را پردازش کند و اطلاعات متناظر با آنرا استخراج کند *δ* است. و زمان مورد نیاز برای یک گره برای تعیین وجود یا عدم وجود کلید در گره برابر *σ* است. همچنین مدت زمان ∆ طول میکشد تا یک درخواست میان دو گره مجاور منتقل بشود.

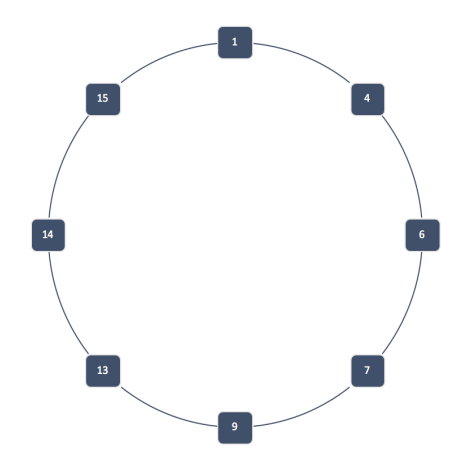

DHT circular :١ شکل

فرض کنید درخواست هایی که برای گره یک می آیند همگی از یک توزیع یکنواخت در بازه [15 *−* 0] باشند. آنگاه امید ریاضی زمان مورد نیاز برای گرفتن اطلاعات متناظر با یک کلید که به گره یک می آید، را محاسبه کنید.

حال فرض کنید که سیستم هوشمند شده باشد. به این صورت که چنانچه کلید درخواست شده از شماره گره به علاوه هشت بیشتر بود، گره به جای آنکه آن را به successor خود منتقل کند، آنرا به predecessor منتقل کند. در این صورت میانگین زمان انتظار را برای گره یک مجددا محاسبه کنید.

## ٢ بخش عملی

در این تمرین شما یک برنامهی ساده طراحی خواهید کرد که از طریق ان کاربر ها چند فایل را بین خودش و چند همتا۵ ی دیگر به اشتراک بگذارد.

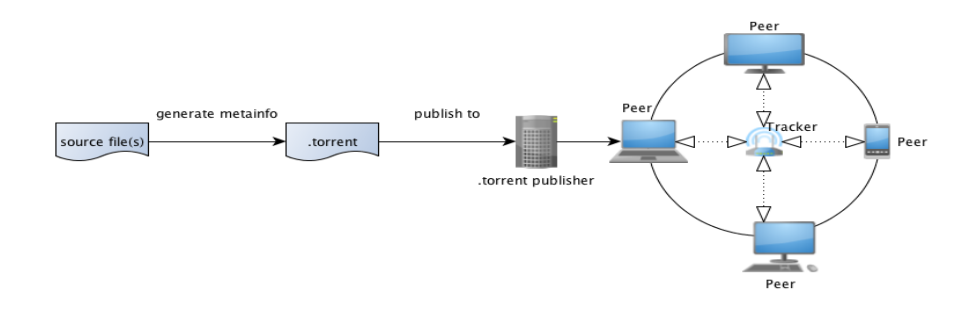

٢ . ١ پروتکل بیت تورنت

بیت تورنت یک پروتکل اشتراک فایل است که در سال ٢٠٠١ توسط برام کوهن<sup>٢</sup> معرفی شد. این پروتکل نوعی از ارتباط همتا به ٣ است که در آن کاربران به صورت مستقیم به یکدیگر متصل شده و بخشی از یک فایل حجیم را ارسال و دریافت می کنند. همتا این پروتکل برخلاف پروتکل های دیگر ، با افزایش تعداد کاربران حاضر در شبکه و آماده برای دریافت یک فایل مشخص ،کارآیی بیشتری میابد.

در این تمرین شما یک بپروتکل ساده شده شبیه بیت تورنت <sup>۴</sup>را پیاده سازی می کنید. در ادامه ی این تمرین توضیح بیشتری در مورد بخش های مختلف این پروتکل داده می شود. در صورت علاقه برای یادگیری اطلاعات در مورد پیاده سازی بیت تورنت می توانید به لینک زیر مراجعه فرمایید: http://www.bittorrent.org

## ٢ . ٢ پیاده سازی

در این تمرین می خواهیم یک پروتکل دانلود فایل به صورت peer to peer را پیاده سازی کنید . این تمرین از دو بخش سرور و کلاینت تشکیل شده است. کلاینت ها باید با دادن آی پی سرور به آن متصل شوند و سپس با درخواست دادن اسم فایل مورد نظر خود لیست کلاینت هایی که آن فایل مورد نظر را دارند را بتوانند دریافت کنند . سپس کلاینت باید از این لیست بهترین گزینه را انتخاب کرده و درخواست دانلود فایل را برای مقصد خود ارسال کند و دانلود فایل آغاز گردد . جزئیات پیاده سازی به شرح زیر می باشد:

peer<sup>1</sup> Bram Cohen

peer to peer<sup>1</sup>

BitTorrent client<sup>۴</sup>

- برنامه کلاینت در لحظه اجرا شدن باید شماره پورتی که روی آن به بقیه کاربرها سرویس می دهد را به عنوان ورودی دریافت کند. همچنین به منظور ساده سازی پیدا کردن سرور، کافیست در هنگام اجرای برنامه کاربر، آدرس IP و شماره پورت سرور نیز دریافت شود.
	- دستور <filename <Add : با این دستور کلاینت به سرور اعلام میکند فایلی با اسم داده شده را برای ارائه دارد .
	- دستور <filename <remove : با این دستور کلاینت به سرور اعلام می کند از ارايه فایل مذکور منصرف شده است .
- دستور <filename <Download : با این دستور کلاینت ابتدا درخواست گرفتن لیست اشخاصی که فایل مذکور را ارائه می کنند به سرور می دهد . سرور در پاسخ یک فایل حاوی آی پی و پورت کاربرهایی که فایل مورد نظر را دارند برای کلاینت ارسال می کند . حال کلاینت از میان دارندگان فایل مورد نظر بهترین گزینه را انتخاب می کند و درخواست دریافت فایل را برای این کاربر ارسال می کند . نحوه انتخاب بهترین گزینه : کلاینت باید به تمام افرادی که آی پی آنها در لیست دریافت شده از سرور موجود است پینگ بفرستد و با استفاده از پینگ RTT خود با آن کاربر را بدست آورد . بهترین گزینه کمترین RTT را دارد.

## ٣ نکات مهم

- برای سوالات تئوری راه حل سوال و برای سوالات عملی کد و گزارش کامل از نحوه کار کردن برنامه خود را باید تحویل دهید.
- تمرین خود را به صورت یک فایل zip با نام studentnumber١-HW را در سایت کوئرا بخش مربوط به تمرین ١ آپلود نمایید.
- مهلت تحویل این تمرین ٩۵/٨/٧ ساعت ١٢ شب می باشد . در صورت تاخیر تا ۵ روز به صورت خطی هر روز ١٠٪ از نمره تمرین کم می شود و بعد از ۵ روز تمرین پذیرفته نمی شود .
	- برای نوشتن بخش عملی تمرین می توانید از زبان های C و ++C و جاوا و پایتون استفاده نمایید.
		- در صورت یافت تقلب نمره تمرین برای هر دو نفر صفر در نظر گرفته می شود.
		- سوالات خود را در piazza در پست مربوط به سوالات تمرین اول ارسال نمایید.